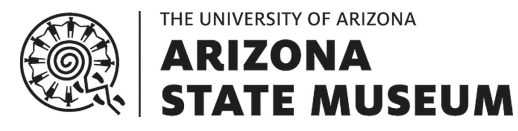

## **INSTRUCTIONS FOR COMPLETING A RECORDS RESEARCH REQUEST FOR ARCHAEOLOGISTS**

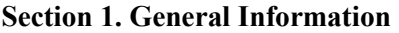

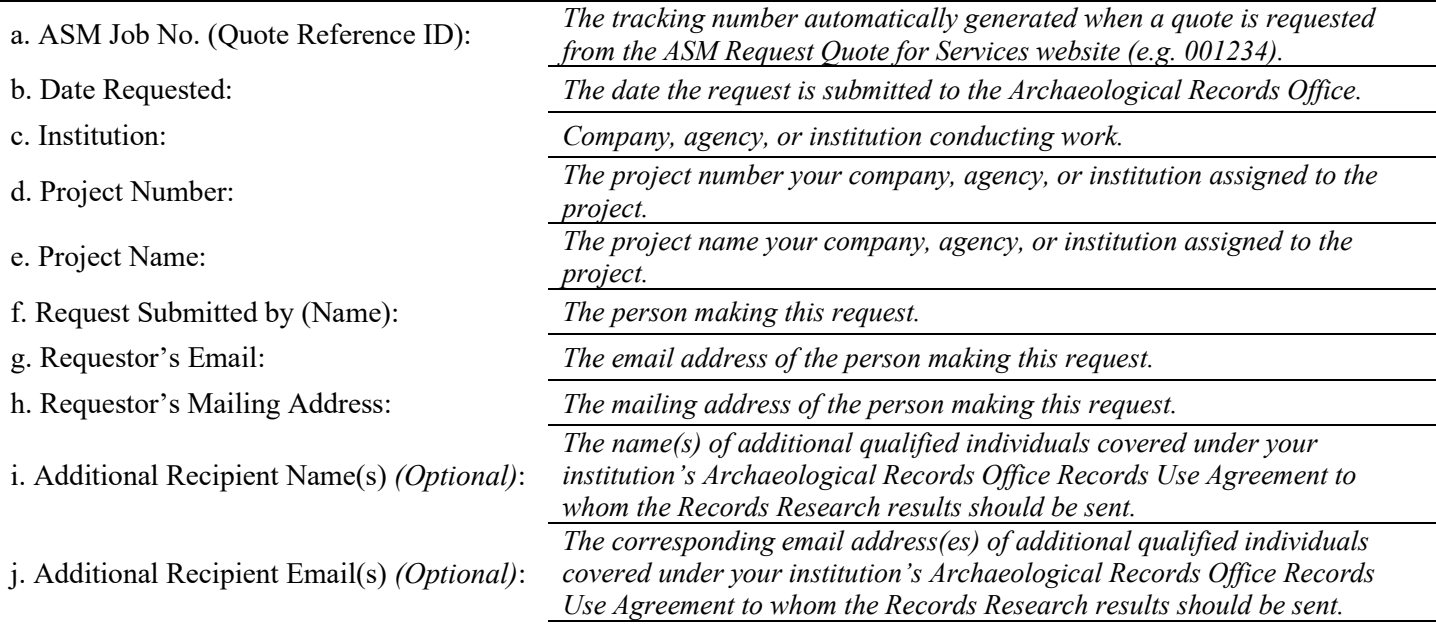

#### **Section 2. Research Area**

a. Include one or more shapefiles (or KML files) for the research area (project area and/or buffered research area).

- Shapefiles must contain three related files with the file extensions .shp, .shx, and .dbf. They may also contain additional related files with the file extensions .prj,. .cpg, .sbn, .sbx, and/or .shp.xml. If your shapefile does not include a .prj (projection metadata) file, please let us know which coordinate system the shapefile uses.
- KML (Keyhole Markup Language) files may be sent as an alternative to shapefiles, and should have the file extension .kml or .kmz. KML files should include the research area as a polygon (vector) layer, rather than as a raster.
- If the Records Research request includes a buffered research area, submit shapefiles or KML files for the unbuffered project area and the buffered research area separated or combined. When separate shapefiles are provided, the list of ASM sites and AAA permitted projects will distinguish which sites and projects intersect each of the areas.

b. List the size of the research area: square miles

If the research area includes a buffer, please include that in this measurement.

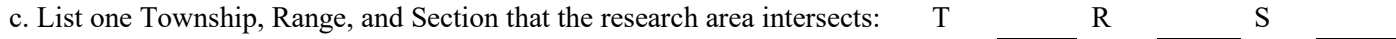

#### **Section 3. Select Deliverables**

- ☐ List and detailed spreadsheet of ASM sites and AAA permitted projects in the research area *(Required)*
- PDF map(s) of ASM sites in the research area, depicted at a 1:24,000 scale on a USGS 7.5' quadrangle *(Optional)*
- PDF maps(s) of AAA permitted projects in the research area, depicted at a  $1:24,000$  scale on a USGS 7.5' quadrangle *(Optional)*

If applicable:

☐ Maps are being ordered for a previously completed Records Research for Archaeologists request List the previous ASM Job No.:

Archaeological Records Office Date: 27 June 2018 Last Revised: 1 July 2020 Page **1** of **2**

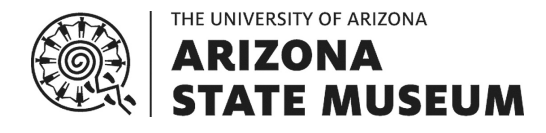

# **INSTRUCTIONS FOR COMPLETING A RECORDS RESEARCH REQUEST FOR ARCHAEOLOGISTS**

### **Section 4. Please Note**

- a. Contact the Archaeological Records Office regarding Records Research for Archaeologists requests:
	- Email Records Research questions to: **asm\_crm@email.arizona.edu**
	- Use this subject heading in the email: **Records Research**